### ncgamma analysis tools

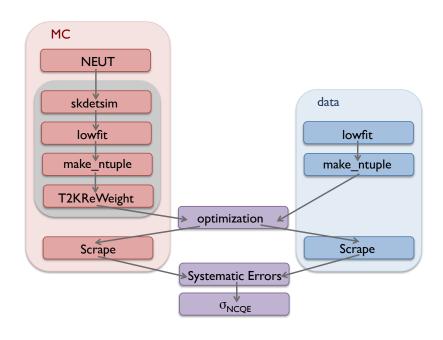

## How to proceed with MC: new code and new computer

| Huang-san                         | my improvements                    | status             |
|-----------------------------------|------------------------------------|--------------------|
| NEUT 5.1.4.2                      | NEUT 5.3.2                         | done, not tested   |
| Ha nominal flux, Hb v3.2 tuning   | 13 a nominal flux, 13a v1.1 tuning | not done           |
| SterileAna                        | Prob3++                            | done, not tested   |
| Alex T2KReWeight ~vIpI7 (no NCQE) | T2KReWeight v1r27p2 (no NCQE)      | started            |
| neutrino only                     | neutrino and antineutrino          | done, simple tests |

### **NEUT 5.3.2**

change NEUTROOT environment variable in skenv\_py.csh

check out from svn

https://kmcvs.icrr.u-tokyo.ac.jp/svn/rlsep/neut/tags/neut\_5.3.2/

can compare to old copy of /neut\_5.3.2 used with Huang-san

these 2 files were since updated by Huang-san:

```
nudeex_n.F
nudeex_p.F
```

other files from modified 5.1.4.2 (must update svn and t2k.org instructions)

```
mk_num.sh
mk_nue.sh
mk_nmb.sh
go_submit.csh
neut_num.card
neut_nue.card
neut_nmb.card
mk_flux.list.sh
```

### Move to 13a flux?

```
~@sukapUU1[174]_% ls /diskU1/sklb/ULD/flux/
flux10a flux10a_2 flux10a_root flux11a flux13a sk sk_nd5
~@sukap001[175]_% [
```

- flux13a/sk\_nd5/root/ is empty, and there is nothing else?
- come back to this, 11a for now

### 3e5 NEUT 5.3.2 events of each of numu, nue, numubar

- neutfiles have a size, but 17 MB instead of 18 MB from Jan 17
- err/ are size 0, and are empty
- out/ looks ok
- can't really test until process everything

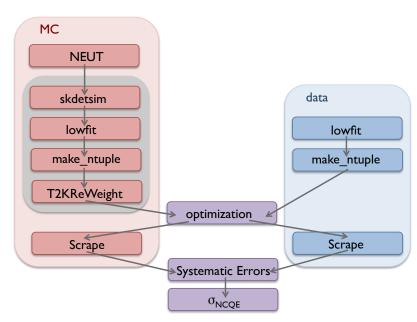

## skip neut\_select

- no neut\_select for now (because I was having trouble with it before)
- it's just to save time

### SterileAna

- simple oscillation program
- adapted from somewhere, probably an early T2K numu analysis
- calculates oscillation probability for CC events
- basic oscillation calculations based on equations in MINOS sterile papers
- only pieces used were the python scrape tools which created the limited ntuples,
   SterileScrapper.py and SterileSel.py in ncgamma/Processing/
- I also found Sterile in these 3 places:
- ncgamma/Processing/ScrapeLE.py gSystem.Load(".../ncgamma/SterileAna/lib/libSterileAna.so")
- 2) ncgamma/SelectionFigures/SterileSel.py
- 3) SystematicErrors/SysError.py gSystem.Load(".../ncgamma.SterileAna.lib/libSterileAna.so")
- Alex doesn't remember why I-3 need to load the compiled library.
   Comment it out and see what breaks

#### Comment it out and see what breaks

#### Change #1

```
Comment out
```

```
.../ncgamma/Processing/ScrapeLE.py
#gSystem.Load("$HOME/svntest/SterileAna/lib/libSterileAna.so")
#osc = SterileOsc()
#osc.CalcPMNS()
    #if iscc:
    # posc = osc.VacuumProbPDG(mctree.ipnu[0], iscc, int(scrape.treevars["appeared"][0]), mctree.pnu[0])
$ ./runscrape.csh
```

ncgamma.data.ontiming.root ngamma.data.ontiming.nosel.root ncgamma.data.offtiming.nosel.root ncgamma.data.wideting.nosel.root ncgamma.xsec\_prefit.ankowski.nosel.root ncgamma.niwg.ankowski.root ncgamma.xsec\_prefit.ankowskit.root ncgamma.flux\_prefit.ankowski.root

#### Change #2

Remove

.../ncgamma/SelectionFigures/SterileSel.py

Comment out

.../ncgamma/SelectionFigures/SelectionPlots.py

#from SterileSel import \*

#### Comment it out and see what breaks

Nothing broke. Just did without adjusting for oscillation, I guess.

Not surprised MC looks different, especially CC. See next 5 slides for examples.

Note that I looked at plots after Change #1 and Change #2.

Then undid Change #2, to see only Change #1.

Plots looked the same as the previous. So Change #2 had no effect?

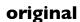

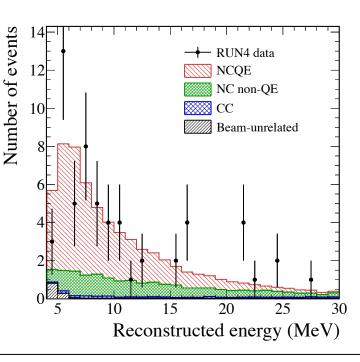

#### Changes #I & #2 Change #I

(plots look the same)

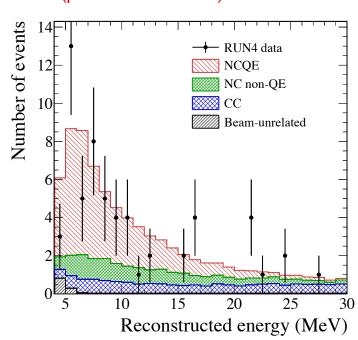

### angle

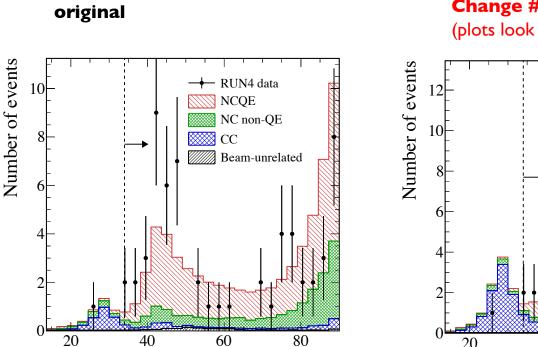

Cherenkov angle (°)

#### **Changes #1 & #2** Change #1

(plots look the same)

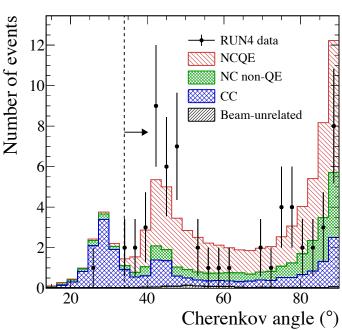

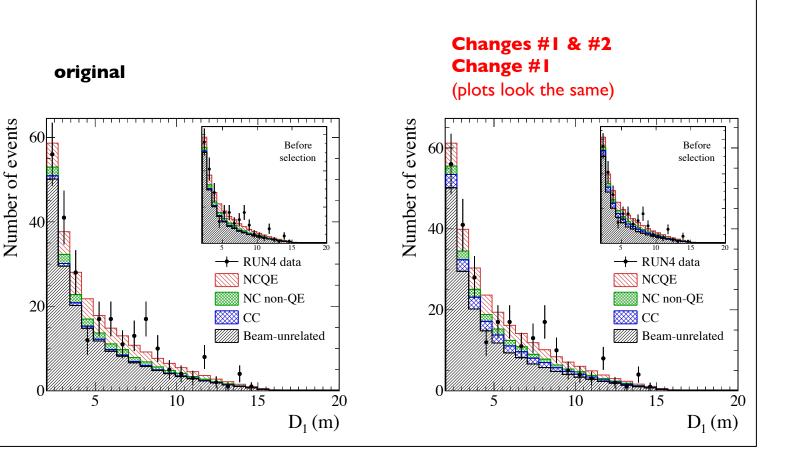

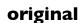

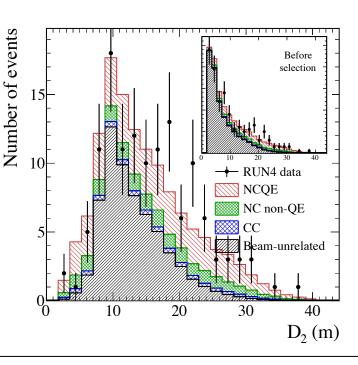

#### Changes #I & #2 Change #I

(plots look the same)

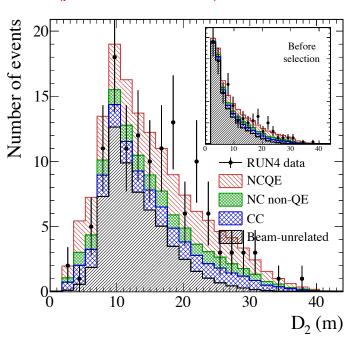

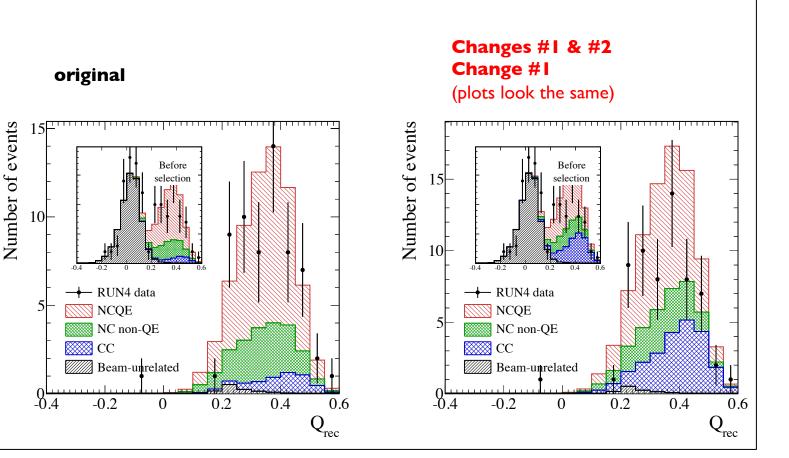

#### Comment it out and see what breaks

```
Change #2 only (no Change#1) – haven't tried yet
Change #3 – haven't tried yet
Comment out
.../ncgamma/SystematicErrors/SysError.py
     #gSystem.Load(".../ncgamma/SterileAna/lib/SterileAna.so")
```

### Use Prob3++

- Change #I will need to be rewritten with Prob3++
- so is a shared object, root
- look for osc

#### Xiaoyue

- "If you're looking for the regular Prob3++, it's here on sukap" /home/skofl/sklib\_gcc4.8.5/atmpd\_I 6c/src/analysis/Prob3++/
- $\rightarrow$  there are .py files there
- "to set up all the paths and libraries" source /home/sklb/software/setup.csh
- we use g77 and I4c
   /home/skofl/sklib\_g77/atmpd\_I4c/src/analysis/Prob3++

### first, learn a bit about SterileAna

ncgamma/SterileAna/SterileAna/SterileOsc.cc

- CalcPMNS
- VacuumProbPDG
- VacuumProb

### SterileOsc.cc

```
Double_t SterileOsc::VacuumProbPDG(int inu, bool isCC, bool appeared, Double_t pnu, Double_t length) const
    if (isCC) {
       if (appeared)
           return VacuumProb(mu, e, pnu);
       else if (abs(inu) == 14)
           return VacuumProb(mu, mu, pnu);
       else if (abs(inu) == 12)
           return VacuumProb(e, e, pnu);
       etse
           return 1;
   }
else {
       if (appeared)
           return 0;
       else if (abs(inu) == 14)
           return 1. - VacuumProb(mu, s, pnu);
       else if (abs(inu) == 12)
           return 1. - VacuumProb(e, s, pnu);
       else
           return 1.;
```

```
Double_t SterileOsc::VacuumProb(Nu_t a, Nu_t b, Double_t energy, Double_t length, bool eave) const
{
    if (length < 0) length = Ldef;

    Double_t LoE = 1.26693281 * length / energy;

    Double_t dms[5][5];
    dms[4][3] = dm43;
    dms[4][2] = dm43+dm32;
    dms[4][1] = dm43+dm32+dm21;
    dms[3][2] = dm32;
    dms[3][1] = dm32+dm21;
    dms[2][1] = dm21;

    Double_t sinsq;
    Double_t sinsq;
    Double_t sinsq;
    Double_t sinsq;
    Double_t sinsq;
    Double_t sinsq;
    Double_t sinsq;
    Double_t sinsq;
    Double_t sinsq;
    Double_t sinsq;
    Double_t sinsq;
    Double_t sinsq;
    Double_t sinsq;
    Double_t sinsq;
    Double_t sinsq;
    Double_t sinsq;
    Double_t sinsq;
    Double_t sinsq;
    Double_t sinsq;
    Double_t sinsq;
    Double_t sinsq;
    Double_t sinsq;
    Double_t sinsq;
    Double_t sinsq;
    Double_t sinsq;
    Double_t sinsq;
    Double_t sinsq;
    Double_t sinsq;
    Double_t sinsq;
    Double_t sinsq;
    Double_t sinsq;
    Double_t sinsq;
    Double_t sinsq;
    Double_t sinsq;
    Double_t sinsq;
    Double_t sinsq;
    Double_t sinsq;
    Double_t sinsq;
    Double_t sinsq;
    Double_t sinsq;
    Double_t sinsq;
    Double_t sinsq;
    Double_t sinsq;
    Double_t sinsq;
    Double_t sinsq;
    Double_t sinsq;
    Double_t sinsq;
    Double_t sinsq;
    Double_t sinsq;
    Double_t sinsq;
    Double_t sinsq;
    Double_t sinsq;
    Double_t sinsq;
    Double_t sinsq;
    Double_t sinsq;
    Double_t sinsq;
    Double_t sinsq;
    Double_t sinsq;
    Double_t sinsq;
    Double_t sinsq;
    Double_t sinsq;
    Double_t sinsq;
    Double_t sinsq;
    Double_t sinsq;
    Double_t sinsq;
    Double_t sinsq;
    Double_t sinsq;
    Double_t sinsq;
    Double_t sinsq;
    Double_t sinsq;
    Double_t sinsq;
    Double_t sinsq;
    Double_t sinsq;
    Double_t sinsq;
    Double_t sinsq;
    Double_t sinsq;
    Double_t sinsq;
    Double_t sinsq;
    Double_t sinsq;
    Double_t sinsq;
    Double_t sinsq;
    Double_t sinsq;
    Double_t sinsq;
    Double_t sins
```

```
Double_t prob = 0, pinc;
complex<Double_t> M;
if (a == b) prob += 1;
for (int j = 1; j \Leftarrow 4; j++) {
    for (int i = j+1; i \Leftarrow 4; i++) {
        double phase = dms[i][j]*LoE;
        if (phase >= 7.0685 \&\& eave) {
            sinsq = 0.5;
            sin2m = 0;
        else {
            sinsq = pow(sin(phase),2);
            sin2m = sin(2.*phase);
        M = conj(U[a][i])*U[b][i]*U[a][j]*conj(U[b][j]);
        pinc = -4.*real(M)*sinsq + 2*imag(M)*sin2m;
        prob += pinc;
return prob;
```

## ncgamma/Proecssing/ScrapeLE.py

- posc
- replace VacuumProbPDG with Prob3++ probability

```
if options.mcmode:
    scrape.SetVar('pnu', mctree.pnu[0])
    scrape.SetVar('inu', mctree.ipnu[0])
    scrape.SetVar('mode', abs(mctree.mode))
    iscc = is_cc(mctree)
    scrape.SetVar('isCC', iscc)
    isqe = is_qe(mctree)
    scrape.SetVar('isQE', isqe)
    scrape.SetVar('isQE', one_pi0(mctree))
    scrape.SetVar('onePi0', one_pi0(mctree))
    scrape.SetVar('onePipm', one_pipm(mctree))
    posc = 1.
    if iscc:
        posc = osc.VacuumProbPDG(mctree.ipnu[0], iscc, int(scrape.treevars["appeared"][0]), mctree.pnu[0])
    scrape.SetVar('t2kposc', posc)
```

### Prob3++ README

```
Prob3++ is an Engine for computing three-flavor neutrino oscillation probabilities. The main library libThreeProb.a can be used to externally call routines to compute said probabilities.

///// Library Version
This document is valid for library version
v2.10
```

### Prob3++ README

#### 

Python Wrapper

- A simple python wrapper for just the BargerPropagator class is provided in the py\_wrapper.c. It has been written under ctypes, instead of something more fancy, because cytpes is bundled (and should therefore be present) in all pthon distributions.

To use the shared library must be used:

>make shared

Be sure that the Prob3++ directory is included in your LD\_LIBRARY\_PATH, or install the shared library into some directory that is.

To run the test script, you may have to change the path to the python executable at the top of the file: simpleLinear.py . This script requires pyroot.

- source /home/sklb/software/setup.csh
- it is gcc and 16c...

```
if (-e /home/skofl/sklib_gcc4.8.5/skofl_16c/env.csh) then
    source /home/skofl/sklib_gcc4.8.5/skofl_16c/env.csh
endif

if (-e /home/skofl/sklib_gcc4.8.5/atmpd_16c/env.csh) then
    source /home/skofl/sklib_gcc4.8.5/atmpd_16c/env.csh)
endif

#setenv CVSROOT :ext:anoncvs@repo.nd280.org:/home/trt2kmgr/ND280Repository
setenv CVSROOT :ext:anoncvs@repo.nd280.org:/home/trt2kmgr/T2KRepository
setenv CVS_RSH ssh
unset CVS_SERVER

#setenv PATH /home/xiaoyue/.local/bin:$PATH
setenv CERNLIB /home/skofl/sklib_gcc4.8.5/cern/2005
```

/home/skofl/sklib\_gcc4.8.5/skofl\_16c/env.csh

```
seteny CC "qcc"
seteny CXX "q++"
seteny CPP "/lib/cpp"
seteny FC "afortran"
seteny SKOFL_ROOT /home/skofl/sklib_gcc4.8.5/skofl_16c
setenv CERN /home/skofl/sklib_gcc4.8.5/cern
seteny CERN_LEVEL 2005
seteny CERN_ROOT /home/skofl/sklib_gcc4.8.5/cern/2005
seteny ROOTSYS /home/skofl/sklib_gcc4.8.5/root_v5.28.00h
seteny NEUT_ROOT /home/skofl/sklib_gcc4.8.5/neut_5.3.6
setenv ATMPD_ROOT /home/skofl/sklib_gcc4.8.5/atmpd_16c
set path = ( $SKOFL_ROOT/bin $ATMPD_ROOT/bin $ROOTSYS/bin $CERN_ROOT/bin $path )
if ($?LD_LIBRARY_PATH) then
 setenv LD_LIBRARY_PATH $SKOFL_ROOT/lib: \home/skofl/sklib_gcc4.8.5/root_v5.28.00h/bin/root-config --libdir \: $LD_L\
IBRARY_PATH
 setenv LD_LIBRARY_PATH $SKOFL_ROOT/lib:\home/skofl/sklib_gcc4.8.5/root_v5.28.00h/bin/root-config ==libdir\
endif
```

### local copy of Prob3++

- don't want to "make shared" in skofl directory
- cp –r /home/sklib\_g77\_atmpd\_I4c/src/analysis/Prob3++
- make shared
- libThreeProb.so was created
- change skenv\_py.csh LD\_LIBRARY\_PATH to this copy of Prob3++

```
#setenv LD_LIBRARY_PATH "$SK0FL_R00T/lib:/home/cnantais/ncgamma/SterileAna/lib:`$R00TSYS/bin/root-config --libdir`:$LD_L\
IBRARY_PATH"
#if ($?LD_LIBRARY_PATH) then
# setenv LD_LIBRARY_PATH $SK0FL_R00T/lib:`$R00TSYS/bin/root-config --libdir`:$LD_LIBRARY_PATH
#else
# setenv LD_LIBRARY_PATH $SK0FL_R00T/lib:`$R00TSYS/bin/root-config --libdir`
#endif
#endif
#etenv LD_LIBRARY_PATH "$SK0FL_R00T/lib:/home/cnantais/ncgamma/Prob3++/lib:`$R00TSYS/bin/root-config --libdir`:$LD_LIBRA\
RY_PATH"
```

# ran Prob3++ example

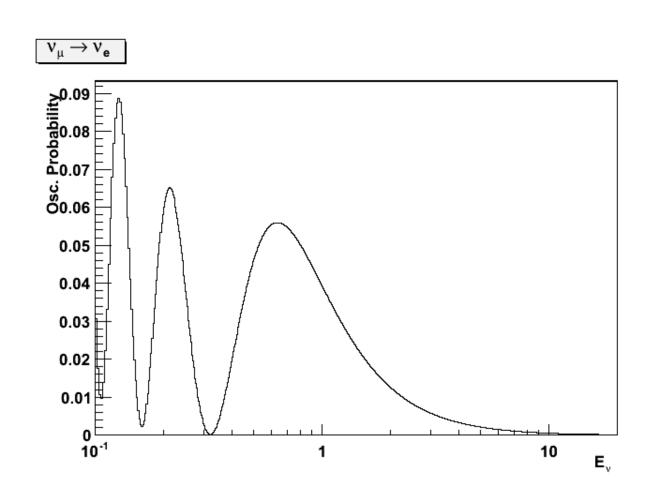

• cp Prob3++/BargerPropagator.py Processing/.

## ScrapeLE.py

```
#gSystem.Load("$HOME/nogamma/SterileAna/lib/libSterileAna.so")
#osc = SterileOsc()
#osc.CalcPMNS()

from BargerPropagator import *

# Get the Propagator
b = BargerPropagator()

# Define the oscillation parameters
x12 = 0.825
x13 = 0.10
x23 = 1.0
m21 = 7.9e-5
mAtm = 2.5e-3
delta = 0.

# ks: 0 - sin2(2q) variables
# ks: 1 - sin2( q) variables
ks = 0
```

oscillation parameters from Prob3++ example

actually, posc might have to be 1-b.GetProb() from SterileOsc.cc

### oscillation parameters

### from Trevor: $\Delta m_{21}^2 = 7.53e-5$ $\Delta m_{32}^2 = 2.5e-3$ $\sin^2 \theta_{12} = 0.304$ $\sin^2 \theta_{13} = 0.0219$ $\sin^2 \theta_{23} = 0.5$ BasePath = 1100 km Density = 3.0 g/cm3

Table 14.1: The best-fit values and  $3\sigma$  allowed ranges of the 3-neutrino oscillation parameters, derived from a global fit of the current neutrino oscillation data (from [60]). For the Dirac phase  $\delta$  we give the best fit value and the  $2\sigma$  allowed ranges; at  $3\sigma$  no physical values of  $\delta$  are disfavored. The values (values in brackets) correspond to  $m_1 < m_2 < m_3$  ( $m_3 < m_1 < m_2$ ). The definition of  $\Delta m^2$  used is:  $\Delta m^2 = m_3^2 - (m_2^2 + m_1^2)/2$ . Thus,  $\Delta m^2 = \Delta m_{31}^2 - \Delta m_{21}^2/2 > 0$ , if  $m_1 < m_2 < m_3$ , and  $\Delta m^2 = \Delta m_{32}^2 + \Delta m_{21}^2/2 < 0$  for  $m_3 < m_1 < m_2$ .

| Parameter                                | best-fit    | $3\sigma$                 |
|------------------------------------------|-------------|---------------------------|
| $\Delta m_{21}^2 [10^{-5} \text{ eV}^2]$ | 7.37        | 6.93 - 7.97               |
| $ \Delta m^2  [10^{-3} \text{ eV }^2]$   | 2.50 (2.46) | 2.37 - 2.63 (2.33 - 2.60) |
| $\sin^2 \theta_{12}$                     | 0.297       | 0.250 - 0.354             |
| $\sin^2 \theta_{23}$ , $\Delta m^2 > 0$  | 0.437       | 0.379 - 0.616             |
| $\sin^2 \theta_{23}$ , $\Delta m^2 < 0$  | 0.569       | 0.383 - 0.637             |
| $\sin^2 \theta_{13}$ , $\Delta m^2 > 0$  | 0.0214      | 0.0185 - 0.0246           |
| $\sin^2 \theta_{13}$ , $\Delta m^2 < 0$  | 0.0218      | 0.0186 - 0.0248           |
| $\delta/\pi$                             | 1.35 (1.32) | (0.92 - 1.99)             |
|                                          |             | ((0.83 - 1.99))           |

rpp2016-rev-neutrino-mixing.pdf
14. NEUTRINO MASS, MIXING, AND OSCILLATIONS

[60] F. Capozzi et al., arXiv:1601.07777

from BargerPropagator import \*

actually, posc might have to be 1-b.GetProb() from SterileOsc.cc

## ncgamma/Processing/ScrapeLE.py

testosc.py works well

just need to check:

- I) mctree.ipnu[0] as neutrino neutrino type
  - $12 \rightarrow \text{nue}$
  - $< 0 \rightarrow numubar$
  - else → numu
- 2) mctree.pnu[0] as neutrino energy, must be in GeV for Prob3++

Change #3 search for osc, like Change #1

cp Prob3++/BargerPropagator.py SystematicErrors/.

```
gSystem.Load("/home/cnantais/ncgamma/SterileAna/lib/libSterileAna.so'
rand = TRandom3()
from BargerPropagator import *
b = BargerPropagator()
       = 0.297
       = 0.0214
       = 0.437
       = 7.37e-5
      = 2.50e - 3
delta = 0.
 ks: 0 - sin2(2q) variables
```

comment out SterileAna.so add Prob3++

```
if tree.inu == 14:
   f = "numu"
elif tree.inu == -14:
   f = "numubar"
elif tree.inu == 12:
   f = "nue"
   print "Flavor unrecognized:", tree.inu
pion = False
if tree.mode > 30 and tree.mode < 35: pion = True
if tree.inu > 0: nutype = 1 #neutrino
                  nutype = -1 \#antineutrino
energy = tree.pnu #neutrino energy
b.SetMNS( x12, x13, x23, m21, mAtm, delta, energy, ks, nutype )
b.propagateLinear( nutype, 295.0, 3.0 ) #3.0 g/cm^3
if tree.inu == 12: nuflav = 1 #nue
elif tree.inu == -14: nuflav = -2 #numubar
                                                       actually, posc might have to be 1-b.GetProb()
                      nuflav = 2 #numu
posc = b.GetProb(nuflav,nuflav) #(nuin, nuout)
for (x,r), tree in trees.items():
   key = (x,r,c,f)
   wgt = scale4*tree.weight4
                                                                                                                 34
    wat *= posc
```

just need to check:

- 1) tree.inu as neutrino type
  - $12 \rightarrow \text{nue}$
  - $-14 \rightarrow numubar$
  - I4 → numu
- 2) tree.pnu as neutrino energy, must be in GeV for Prob3++

## Also noticed in SysError.py

```
# from OscError.py
cur_dm = rand.Gaus(1., 0.035) # 3.5% shift
cur_sn = abs(rand.Gaus(1., 1)) # 9.2% shift
thisB_ccqe *= cur_dm * cur_sn
thisB_ccoth *= cur_dm * cur_sn
```

Huang-san told me to delete OscError.py back on 26 November 2015

Is it ok to leave this? What are the 3.5% and 9.2% shifts?

#### SterileAna

I emailed Alex and Huang-san

In addition to SterileScrapper.py and SterileSel.py in .../ncgamma/Processing, I also see things related to SterileAna in the following 7 places:

- .../ncgamma/Processing/ScrapeLE.py gSystem.Load(".../ncgamma/SterileAna/lib/SterileAna.so")
- 2) .../ncgamma/SelectionFigures/SterileSel.py
- .../ncgamma/SystematicErrors/SysError.py
   gSystem.Load(".../ncgamma/SterileAna/lib/SterileAna.so")
- 4) .../ncgamma/SystematicErrors/OscError.py gSystem.Load("\$HOME/ana/T2K/steriles/SterileAna/lib/SterileAna.so") Not right anyway. Deleted OscError.py
- 5-7) .../ncgamma/para/Calcmc.py and Calcoffbeam.py and fom\_3para.py
  #from SterileSel import \*
  #from SterileScrapper import SterileScrapper
  Commented out anyway. Deleted lines.

6

#### Remove the "Sterile" name

#### Processing/

- SterileSel.py
- SterileScrapper.py
- these are the scraper and selection definitions
- so they don't calculate oscillation probability?
- just change the name to drop Sterile
- (could do the same for SelectionFigures/SelectionPlots.py and SterileSel.py)

### Remove "Sterile" in Processing/

- mv SterileSel.py Sel.py
- mv SterileScrapper.py Scrapper.py
- ScrapeLE.py

```
import sys
#from SterileSel import *
from Sel import *
#from SterileScrapper import SterileScrapper
from Scrapper import Scrapper
from math import sqrt
from ROOT import *
from os.path import join, exists, basename
from glob import glob

##
# Process Inputs
##
#scrape = SterileScrapper(options.mcmode, options.storeWeights)
scrape = \( \frac{1}{2}\) crapper(options.mcmode, options.storeWeights)
```

Scrapper.py

# Remove "Sterile" in SelectionFigures/

- mv SterileSel.py Sel.py
- SelectionPlots.py

```
#from SterileSel import *
from Sel import *
```

#### T2KReWeight

- have to rewrite some parts of the reweighting tools
- the original T2KReWeight tool uses the NCIpi data (ND280, and other experiments) to correct all the NC events. Alex modified the code not to reweight NCQE MC events by NCIpi data

### T2KReWeight v1r27p2

#### Xiaoyue 03 April 2017

I have installed the latest version (<a href="http://www.t2k.org/asg/oagroup/tool/t2kreweight/installing/releaseinfo">http://www.t2k.org/asg/oagroup/tool/t2kreweight/installing/releaseinfo</a>) of T2KReWeight on sukap. You can find it here: /home/sklb/software/GlobalAnalysisTools/T2KReWeight v1r27p2

To run it, SK library 16c needs to be linked. The setup file is /home/sklb/software/GlobalAnalysisTools/T2KReWeight\_v1r27p2/my\_setup.csh

Is it ok to use 16c libraries with v1r27p2?
I'm supposed to use 14c libraries for ncgamma

### OA group T2KReWeight Release Info

| Tag     | Description and main features                                                                                                    | Date                               | NEUT                                           | GENIE               | JReWeight | NIWGReWeight | GEANTReWeight |
|---------|----------------------------------------------------------------------------------------------------|------------------------------------|------------------------------------------------|---------------------|-----------|--------------|---------------|
|         | Patch the previous release for Summer 2017 OA.                                                                                                    | Apr<br>4th<br>2017<br>(patch<br>3) |                                                | 2.10.0<br>(>=2.8.0) | v1r13     | v1r23p2      | vlrl          |
|         | Fixes from v1r27:                                                                                                    |                                    |                                                |                     |           |              |               |
|         | <ul> <li>2p2h shape dial implemented with 3D(Enu, q0,<br/>q3) tables. Patched due to bugfix.</li> </ul>                                                                                                    |                                    |                                                |                     |           |              |               |
|         | Improved and added validation scripts.                                                                                                    |                                    |                                                |                     |           |              |               |
|         | Updates from v1r27:                                                                                                    |                                    |                                                |                     |           |              |               |
|         | <ul> <li>Include modern SK spline generation script.</li> </ul>                                                                                                    |                                    |                                                |                     |           |              |               |
|         | <ul> <li>Updated BANFF spline app</li> </ul>                                                                                                    |                                    |                                                |                     |           |              |               |
| v1r27p3 | <ul> <li>Update NEUT to include alternate form factor<br/>work by Patrick Stowell. Patch 3 completed<br/>validation.</li> </ul>                                                                                                    |                                    | 5.3.3 v1r27p1<br>(tarball)<br>(this is also on |                     |           |              |               |
|         | <ul> <li>New Eb dial included, but is unstable and is<br/>biased in the forward region. We advise against<br/>using it for uncertainties.</li> </ul>                                                                                                    |                                    | SVN at revision 301)                           |                     |           |              |               |
|         | Note: "p1" also exists in CVS for both T2KReWeight and NIWGReWeight containing an additional set of SF->RFG reweighting tables that were removed because they did not resolve the underlying issue of mixing event-by-event reweighting with binned reweighting. They were discarded wholesale from this version because we do not want anyone using a "new" version that is not better than the old version, and has not gone through as much validation as the previous iteration of tables. |                                    |                                                |                     |           |              |               |
| v1r27   | New dials for 2017 OA.  Major changes:  - New 2p2h shape uncertainty dial  - New Eb dial (supercedes 2014 and prior implementation)  - Updated validation, spline file generation apps                                                                                                    | Oct<br>14th<br>2016                | 5.3.3 Autumn<br>2016 (tarball)                 | 2.10.0<br>(>=2.8.0) | v1r13     | v1r23        | vlrl          |

patch 3 on 04 April 2017

Xiaoyue emailed me about patch 2 on 03 April 2017

Should I use 2 or 3?

#### my\_setup.csh

|         | my_setup.csh                                  | ncgamma                              |
|---------|-----------------------------------------------|--------------------------------------|
| CXX     | g++                                           | g++34                                |
| СРР     | gcc -E                                        | gcc34 -E                             |
| сс      | gcc                                           | gcc34                                |
| FC      | gfortran                                      | -                                    |
| F77     | gfortran                                      | g77                                  |
| ROOTSYS | /home/skofl/sklib_gcc4.8.2/root_v5.28.0<br>Oh | /usr/local/sklib_g77/root_v5.28.00h/ |

specifics for T2KREWEIGHT, PATH, LD\_LIBRARY\_PATH OA analysis, NEUT, JNuBeam, NIWG, and GEANT

don't see anything specific to 16c in my\_setup.csh? but there is gcc, instead of g77

## local copy of T2KReWeight v1r27p2

- cp –r /home/sklb/software/GlobalAnalysisTools/T2KReWeight\_v1r27p2/.
- source my\_setup.csh
- ./configure

```
[~/ncgamma/T2KReWeight_v1r27p2@sukap001[341]_% ./configure
Name "main::CERN_R00T" used only once: possible typo at ./configure line 371.
/home/sklb/software/GlobalAnalysisTools/T2KReWeight_v1r27p2/configure

Can not write out the Make.config file! at ./configure line 72.
~/ncgamma/T2KReWeight_v1r27p2@sukap001[342]_% [
```

### ./configure

```
/home/cnantais/ncgamma/T2KReWeight_v1r27p2/configure
Your input configuration options were: (none)
The /home/cnantais/ncgamma/T2KReWeight_v1r27p2/make/Make.config file has been succesfully generated!
The following config options were set:
 T2KREWEIGHT_OPTION_ENABLE_GENIE=NO
 T2KREWEIGHT_OPTION_ENABLE_NEUT=NO
 T2KREWEIGHT_OPTION_ENABLE_JNUBEAM=NO
 T2KREWEIGHT_OPTION_ENABLE_NIWG=NO
 T2KREWEIGHT_OPTION_ENABLE_GEANT=NO
 T2KREWEIGHT_OPTION_ENABLE_OAANALYSIS=NO
  T2KREWEIGHT_OPTION_WITH_OAANALYSIS_LIB=
 T2KREWEIGHT_OPTION_ENABLE_DYLIBVERSION=YES
 T2KREWEIGHT_OPTION_WITH_CXX_DEBUG_FLAG=
 T2KREWEIGHT_OPTION_WITH_CXX_OPTIMIZ_FLAG=-02
 T2KREWEIGHT_OPTION_WITH_PYTHIA6_LIB=
 T2KREWEIGHT_OPTION_WITH_LHAPDF_INC=
 T2KREWEIGHT_OPTION_WITH_LHAPDF_LIB=
 T2KREWEIGHT_OPTION_WITH_LIBXML2_INC=
 T2KREWEIGHT_OPTION_WITH_LIBXML2_LIB=
 T2KREWEIGHT_OPTION_WITH_LOG4CPP_INC=
 T2KREWEIGHT_OPTION_WITH_LOG4CPP_LIB=
 T2KREWEIGHT_OPTION_WITH_CERN=
 T2KREWEIGHT_OPTION_ENABLE_TRACKERFILE=NO
 T2KREWEIGHT_OPTION_ENABLE_PSYCHE=NO
*** To continue building T2KReWeight type: gmake
~/ncgamma/T2KReWeight_v1r27p2@sukap001[381]_% 🗍
```

#### gmake

• errors...

```
****** Compiling genWeights_SK_2016

g++ -g -Wall -fPIC -Wno-write-strings -02 -Wno-strict-aliasing -ffriend-injection -c genWeights_SK_2016.cxx -I/usr/local/sklib_g77/root_v5.28.00h/include -I/home/cnantais/ncgamma/T2KReWeight_v1r27p2/src

genWeights_SK_2016.cxx:81:19: fatal error: BeRPA.h: No such file or directory

#include "BeRPA.h"

A

compilation terminated.

make[1]: **** [genWeights_SK_2016.exe] Error 1

make[1]: Leaving directory `/home/cnantais/ncgamma/T2KReWeight_v1r27p2/app'
```

default is all engines disabled, go back and enable some

#### Enable various engines

- ./configure --enable-niwg→ works
- ./configure --enable-niwg --enable-jnubeam
   → works
- ./config.sh (niwg, jnubeam, oa)→ works
- ./config.sh (neut, niwg, jnubeam, oa)
   doesn't work, errors related to RooTrackerVtx emailed Xiaoyue

### Xiaoyue 25 April 2017

- did not have trouble building with NEUT enabled
- I think RooTrackerVtx stuff is related to the ND
- try not enabling oaanalysis
- ./config.sh (neut, niwg, jnubeam)
  - $\rightarrow$  works

### Summary of building T2KReWeight v1r27p2

- ./configure → BeRPA
- ./configure --enable-niwg
- ./configure --enable-niwg --enable-jnubeam
- ./config.sh (niwg, jnubeam, oa)
- ./config.sh (neut, niwg, jnubeam, oa) → RooTrackerVtx
- ./config.sh (neut, niwg, jnubeam)
- ./config.sh (none) → BeRPA
- ./config.sh (niwg)
- ./config.sh (jnubeam) → BeRPA
- ./config.sh (niwg, jnubeam)
- ./config.sh (neut, niwg)
- ./config.sh (niwg, oa)
- ./config.sh (oa) → BeRPA
- ./config.sh (neut, niwg, oa) → RooTrackerVtx

## Conclusions from building T2KReWeight v1r27p2

- enable NIWG, or else get an error with BeRPA
- enabling JNuBeam or not does not seem to have an effect
- enabling NEUT is ok, as long as OA analysis is not enabled
- enabling OA analysis is ok, as long as NEUT is not enabled
- enabling both NEUT and OA analysis with NIWG (and with or without JNuBeam),
   errors with RooTrackerVtx
- also asked Xiaoyue if I need to change my\_setup.csh from NEUT 5.3.3 patch to NEUT 5.3.2 being used in ncgamma analysis

### Xiaoyue 26 April

- I don't think we need oaanalysis if we only care about far detector stuff
- are you running on SK MC? no, ncgamma MC is different
- for my purposes, I only need NEUT, NIWG, JNuBeam, and GeReweight
- mentioned p3
- I think NEUT 5.3.2 is used by T2KReWeight v1r23. I don't know if the newer NEUT would work for you as different NEUT versions provide different dials. If not, we might have to install T2KReWeight v1r23
- ./config.sh (neut, niwg, jubeam, geant)
- should I install T2KReWeight v1r23 in my home directory?

# OA group T2KReWeight Release Info

| v1r23 | Fixes to implementation for 2014/2015 nubar disappearance measurement. Includes:  - Corrected pF/EB histograms  - New  q3  cut dial  - Executables for spline generation at ND280, SK Associated TN192v2.0 and TN193v1.1. List updated here                                            | Jan<br>23rd,<br>2015 | 5.3.3 with<br>minor fixes for<br>print<br>statements<br>(tarball here) | N/A   | vlrll | v1r19 | vlrl |  |
|-------|----------------------------------------------------------------------------------------------------|----------------------|------------------------------------------------------------------------|-------|-------|-------|------|--|
| v1r21 | 2014/2015 oscillation analysis nubar disappearance measurement update includes:  - New NEUT parameters for QE, 1pi models. Full list here and summarized in TNs192v1.0, 193v1.0  - NIWG2015 tuning parameters such as RPA, SF -> RFG corrections                                       | Jan<br>7th,<br>2015  | 5.3.3 with<br>minor fixes for<br>print<br>statements<br>(tarball here) | N/A   | v1r11 | v1r17 | vlrl |  |
| v1r19 | 2013 oscillation analysis + NCEL xsec measurement update includes:  - New MAQE dial for NCEL events (NEUT)  - 2013 BANFF systematic generation application and updated support for ND280 MC inputs  Documentation forthcoming. NEUT version needs to be checked to be OK for the head. | Aug<br>28th,<br>2013 | 5.1.4.2_nd280                                                          | 2.6.2 | v1r7  | v1r15 | vlrl |  |
|       |                                                                                                    |                      |                                                                        |       |       |       |      |  |

### Xiaoyue 27 April

- you can probably use v1r27
- the current T2K-SK MC was also generated using NEUT 5.3.2 with spectral function, but the latest NEUT provides newer tunings while keeping the default model the same as 5.3.2. Could confirm with NIWG (Kendall or Hayato-san)
- wouldn't be too bad to install your own T2KReWeight. NIWG, JNuBeam, and GeantReWeight don't take much space anyway.
- she will ask if she needs to update to patch 3 or v1r27

## Rewrite T2KReWeight NCQE

- compare Alex version to v1r27p2
- ncgamma/T2KReWeight/

```
[~/ncgamma/T2KReWeight@sukap001[332]_% ls
BANFF.sh NIWG.sh genWeightsNC_NIWG.cxx
BANFF_PREFIT.sh PrepareBanffNQS.py genWeights_2012a.cxx
FLUX_PREFIT.sh XSEC_PREFIT.sh genWeights_ncgamma.cxx
MAQE.sh env.csh
Makefile env.sh
```

#### env.csh

```
oin/csh
setenv T2KREWEIGHT /home/ahimmel/ana/T2K/T2KReWeight/TestVer
setenv PATH $T2KREWEIGHT/app:$PATH
setenv LD_LIBRARY_PATH $T2KREWEIGHT/Lib:$LD_LIBRARY_PATH
setenv JNUBEAM $T2KREWEIGHT/JReWeight
setenv NIWG $T2KREWEIGHT/NIWGReWeight
#setenv GEANTRW $T2KREWEIGHT/GeantReWeight
setenv JREWEIGHT_INPUTS $JNUBEAM/inputs
setenv NEUTROOT /home/atmpd/neut/neut_5.1.4.2
  tenv LHAPATH $HOME/t2k/LHAPDF
tsetenv LOG4CPP=/home/pablofer/LOG4/log4cpp/src
seteny NEUT_ROOT $NEUTROOT
```

JNUBEAM and NIWG are also in Alex's directory, do they also need modification? doesn't have OAANALYSISLIBS, so maybe I don't need OA analysis? GEANTRW is commented out so don't need?

## Alex working with ~vlp17

```
[/home/ahimmel/ana/T2K/T2KReWeight@sukap001[356]_% ls
HEAD TestVer app config_command v1r15p1 v1r17_ v1r17_od_wskdet
```

## OA group T2KReWeight Release Info

|         |                                                                                                    | 1                    |               |       |      |       |      |
|---------|----------------------------------------------------------------------------------------------------|----------------------|---------------|-------|------|-------|------|
| v1r19   | 2013 oscillation analysis + NCEL xsec measurement update includes:  - New MAQE dial for NCEL events (NEUT)  - 2013 BANFF systematic generation application and updated support for ND280 MC inputs  Documentation forthcoming. NEUT version needs to be checked to be OK for the head.                    | Aug<br>28th,<br>2013 | 5.1.4.2_nd280 | 2.6.2 | vlr7 | v1r15 | vlrl |
| v1r17   | 2012 numu disappearance update includes:  - New 1/MAQE^2 dial (NEUT)  - Overall normalization dial for antineutrino interactions (NIWGReWeight)  - W shape parameter only affects NC interactions (NIWGReWeight)  - pF/EB have been modified based on true p,theta templates and validated (NIWGReWeight) | Oct<br>10th,<br>2012 | 5.1.4.2 nd280 | 2.6.2 | vlr7 | v1r15 | vlrl |
| v1r15p1 | - Bug fix: Allow user to specify SK file type (e.g. signal nue or not) for use in JReWeight (genWeights_2012a has been modified to check the SK file name)                                                                                                    | May<br>21,<br>2012   | 5.1.4.2 nd280 | 2.6.2 | vlr7 | v1r11 | vlrl |
| v1r15   | - NIWG parameters used for 2012a review  - NIWG New functionality: MiniBooNE 1pi Enu shape discrepancy parameter  - NIWG Updates: pF, Eb, SF response modifications  - app/genWeights_2011a.cxx: Updated with 1pi Enu shape and NEUT PDD parameter (if necessary)  - Various fixes in GenieUtils          | May<br>7,<br>2012    | 5.1.4.2 nd280 | 2.6.2 | vlr7 | v1r11 | vlrl |
|         |                                                                                                    |                      |               |       |      |       |      |

## Compare TestVer to v1p27p2

```
[/home/ahimmel/ana/T2K/T2KReWeight/TestVer@sukap001[360]_% ls

CVS NIWGReWeight VERSION configure lib src

JReWeight README app env.sh make

Makefile T2KReWeight.xcworkspace bin example_scripts neut
```